**Transportes** 

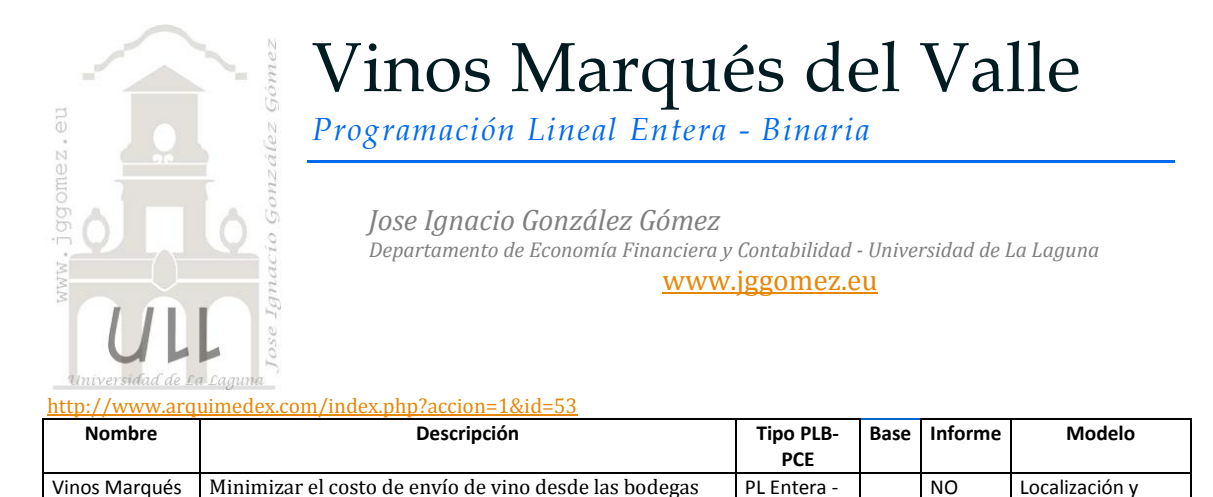

## *Enunciado*

del Valle

Cooperativa vitivinícola produce y comercializa vino de alta calidad bajo la marca "Marqués del Valle" a través de tres bodegas localizadas en diferentes regiones y que envían sus caldos una vez elaborados a cuatro almacenes que actúan como embotelladora y distribuidoras del producto. La producción media prevista de cada bodega es la que se presenta a continuación así como la capacidad y demanda de los cuatro almacenes disponibles.

Binaria

hasta los almacenes cercanos a los centros de demanda

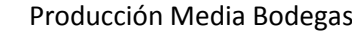

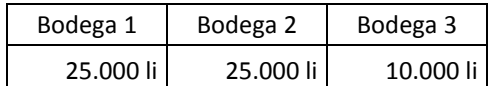

## Demanda de los Almacenes

(Embotelladoras -Distribuidoras)

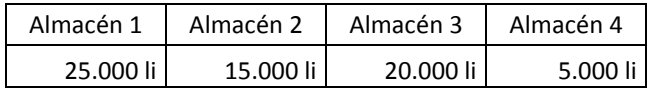

Los costos de enviar desde cualquier bodega a cualquier almacén (embotelladora distribuidora) son los recogidos en la tabla adjunta.

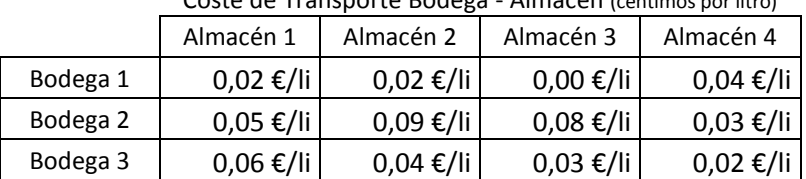

# Coste de Transporte Bodega - Almacén (céntimos por litro)

#### *Se pide:*

Minimizar el costo de envío de vino desde las bodegas hasta los almacenes cercanos a los centros de demanda regionales, sin exceder las existencias disponibles en cada bodega y satisfaciendo la demanda de cada almacén regional.

# *Planteamiento del problema Definición de celda objetivo y celda/s de dato/s*

Comenzamos diseñando la hoja de calculo de forma básica con especial atención a las formulas contenidas en cada una de las celdas, siguiendo lo expuesto en el enunciado. Definimos (coloreando) la celda objetivo y la/s celda/s de dato/s o variables, tal y como se muestra en la [Ilustración 1](#page-1-0)..

La celda objetivo siempre tiene que tener una fórmula, en nuestro caso será B23 o B48, es decir se pretende minimizar el coste de envió desde las bodegas a los cuatro almacenes que actúan como centros de embotellado y distribución nacional e internacional y que cuenta con distintas capacidades.

También debemos definir las variables o celdas cambiantes del modelo, en este caso serán las cantidades enviadas de cada bodega a cada almacén, es decir los rangos: C16:F16 ; C18:F18 y C20:F20 según [Ilustración 1](#page-1-0) o C41:F41 ; C43:F43 y C45:F45 según [Ilustración 3](#page-1-1).

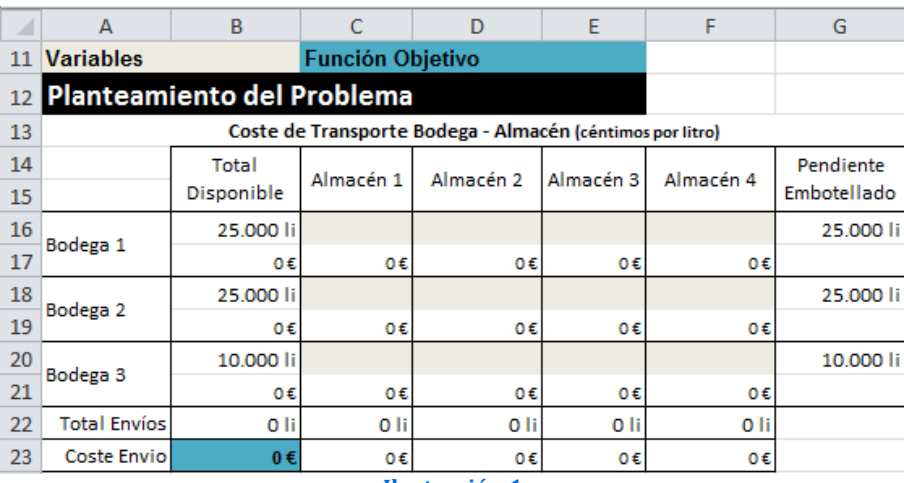

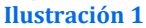

### <span id="page-1-0"></span>*Valor de la función objetivo y restricciones de las variables*

Identificados los dos componentes básicos (celda objetivo y variables) vamos a definir el valor de la función objetivo así como las restricciones para las variables o datos. Respecto a la función objetivo en nuestro caso será aquella que nos permita minimizar el coste de envío de bodegas a almacenes tal y como hemos comentado. Por otro lado se ha de considerar las siguientes restricciones:

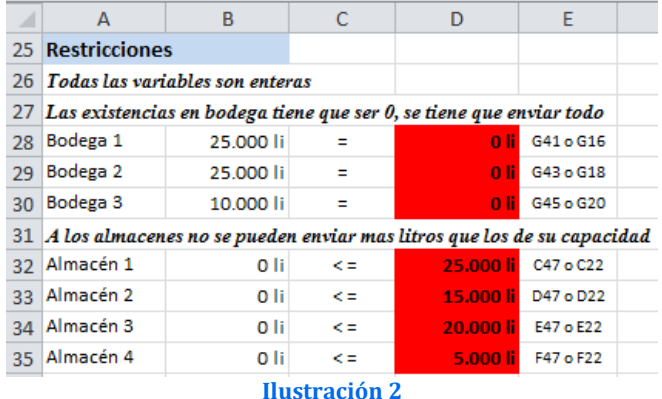

# *Resolución con Solver*

Tomando en consideración los aspectos anteriores, procederemos a continuación a configurar la solución al problema con Solver. Para ello y con el fin de conservar el planteamiento original del problema hemos copiado el mismo en el rango A39:G48.

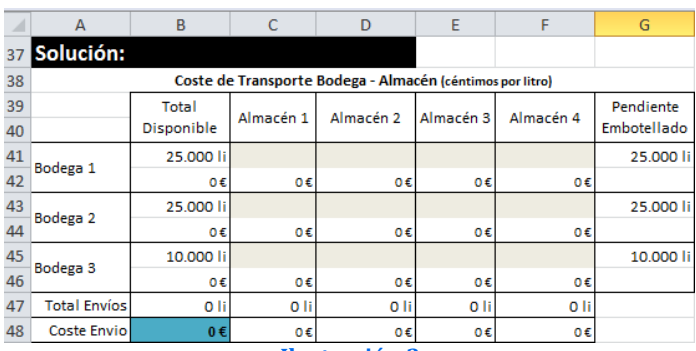

<span id="page-1-1"></span>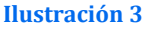

Definimos en primer lugar la función objetivo como la celda B48 y establecemos Min. Las celdas cambiantes serán las cantidades de litros a enviar desde cada bodega a los almacenes, teniendo en cuenta las restricciones del modelo (ver [Ilustración 3](#page-1-1)).

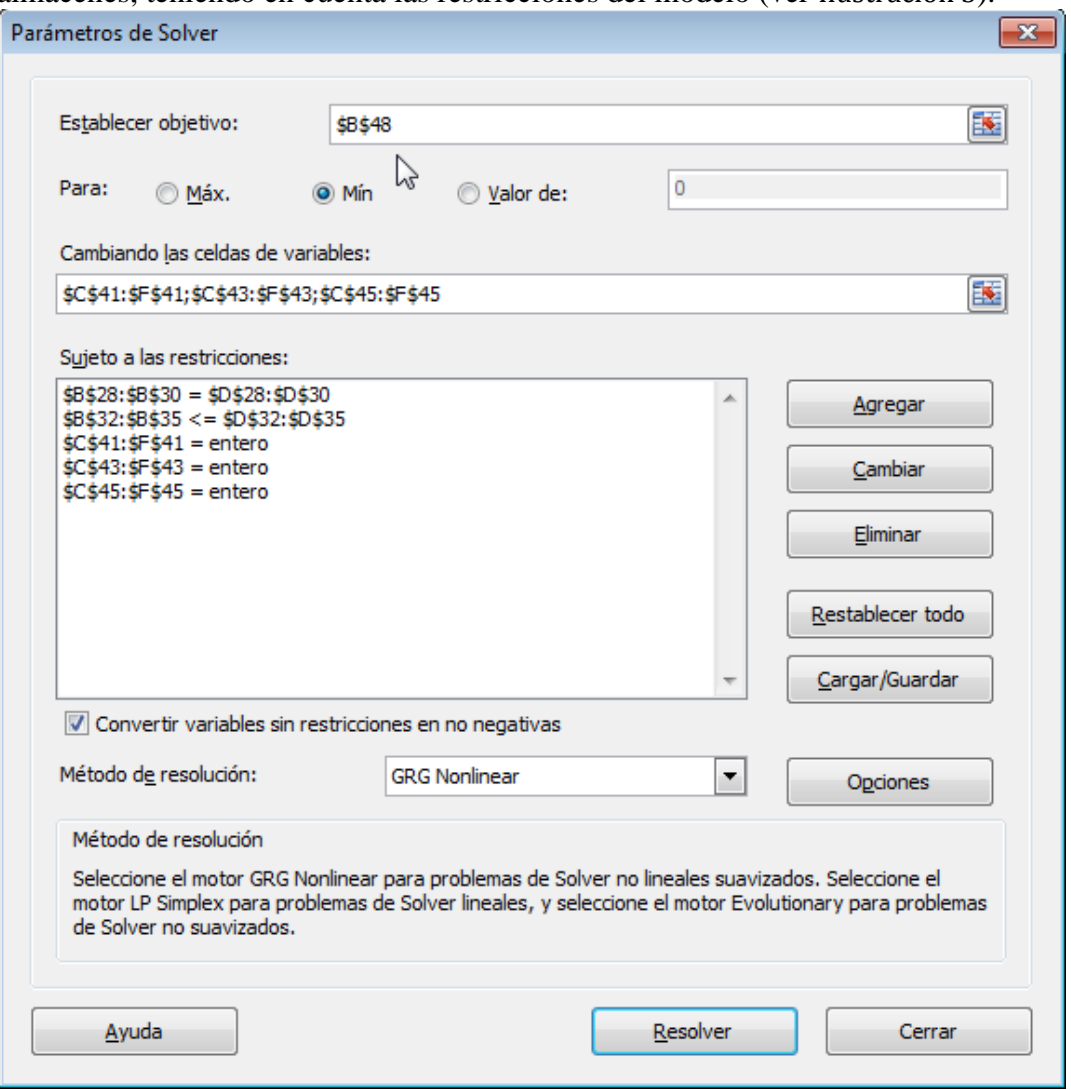

**Ilustración 4**

El resultado final será el mostrado en la siguiente ilustración.

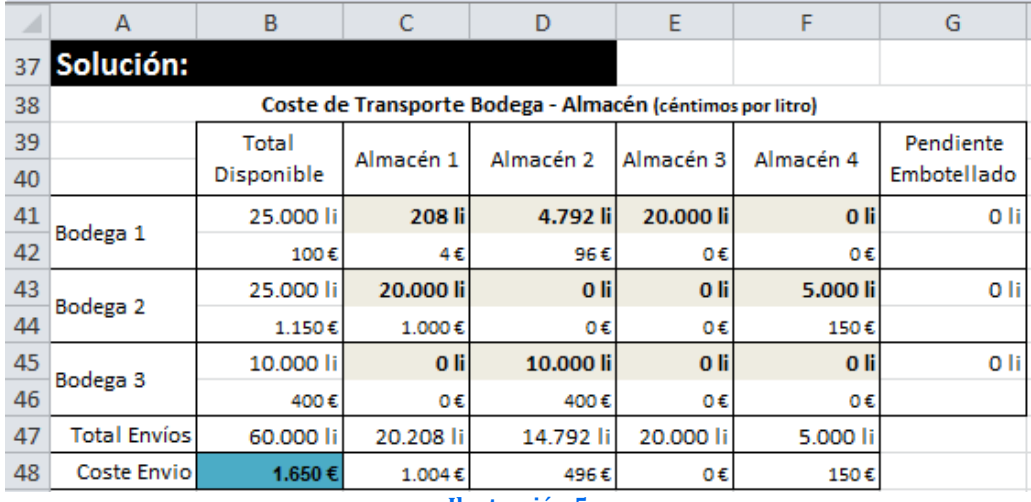

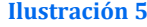